## **PRO** VideoStudio®X6

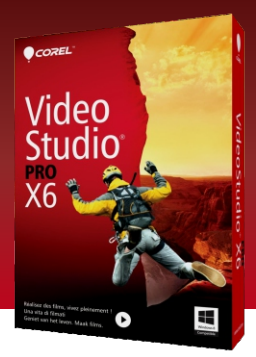

## **Comparatif des versions**

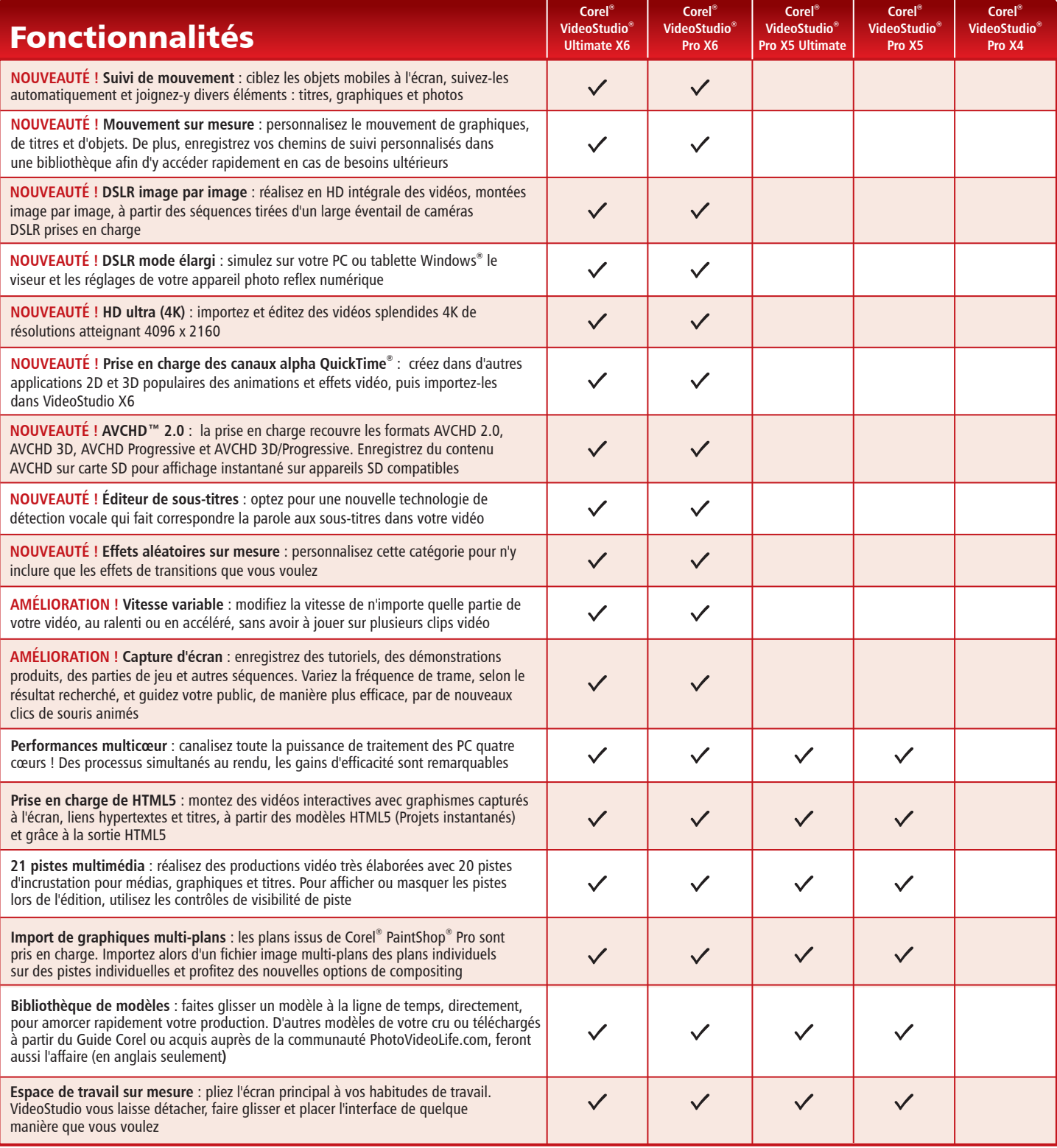

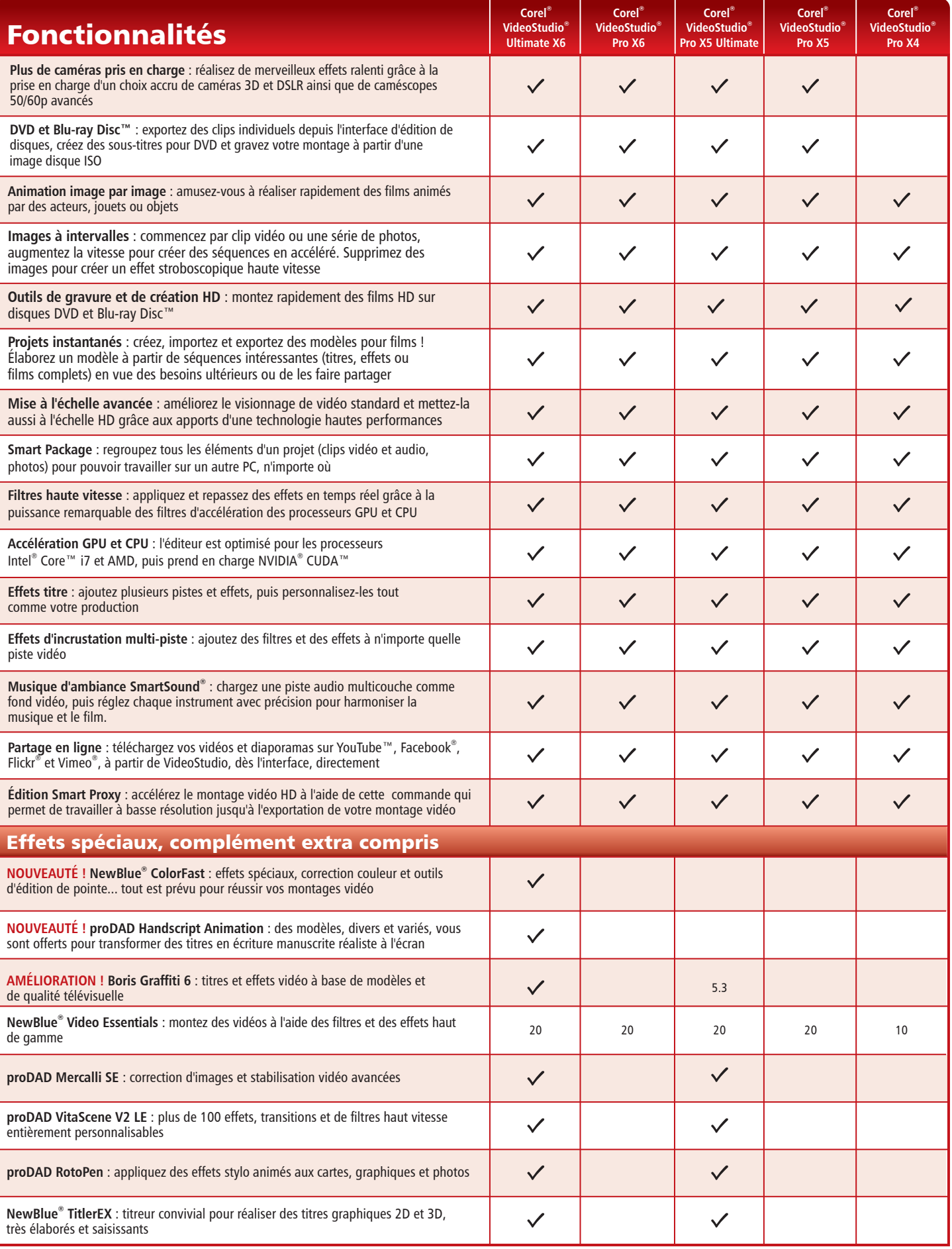

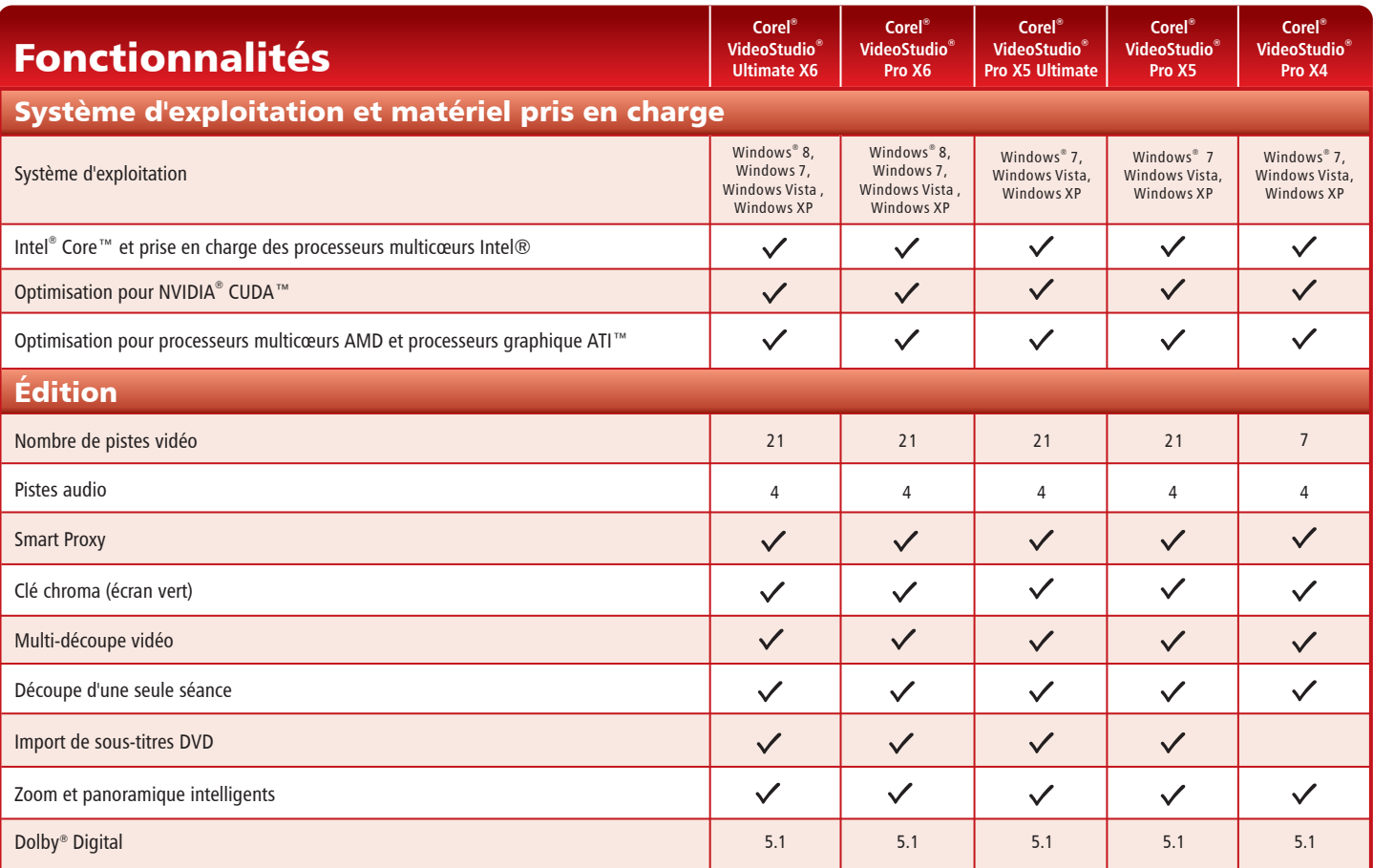

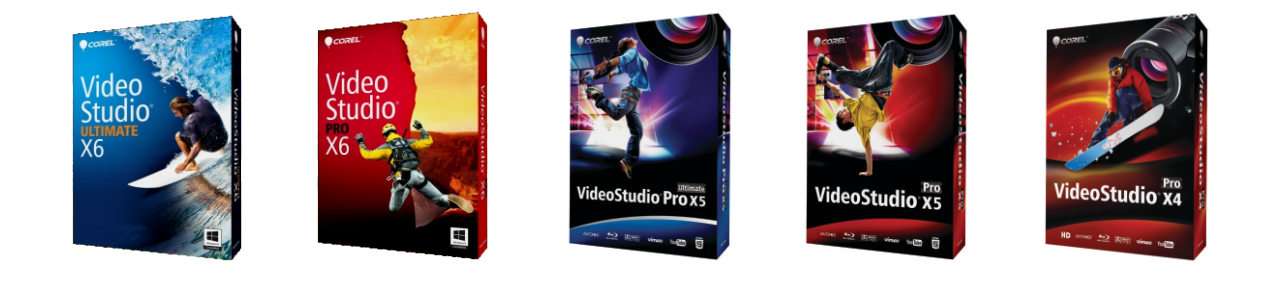

Pour une liste des formats d'entrée et de sortie pris en charge, rendez-vous sur **www.corel.com/videostudio**

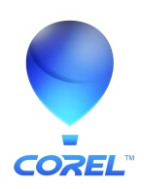

**Corel Corporation** 1600 Carling Ave.<br>Ottawa, ON<br>Canada K1Z 8R7

**Corel UK Limited** 

Corel OK Limited<br>Sapphire Court<br>Bell Street<br>Maidenhead<br>Berkshire SL6 1BU

Royaume-Uni

Corel TW Corp. The Twitch<br>The No. 399, Rueiguang Rd,<br>Neihu District, Taipei City<br>114, Taiwan